## MANDT [CLNT (3)] DOKAR [CHAR (3)]

 $0..\bar{\rm N}$ 

SAP ABAP table /TDAG/CPS TM ATTINFO {CP: Attachment properties (E-Mail Request generation)}

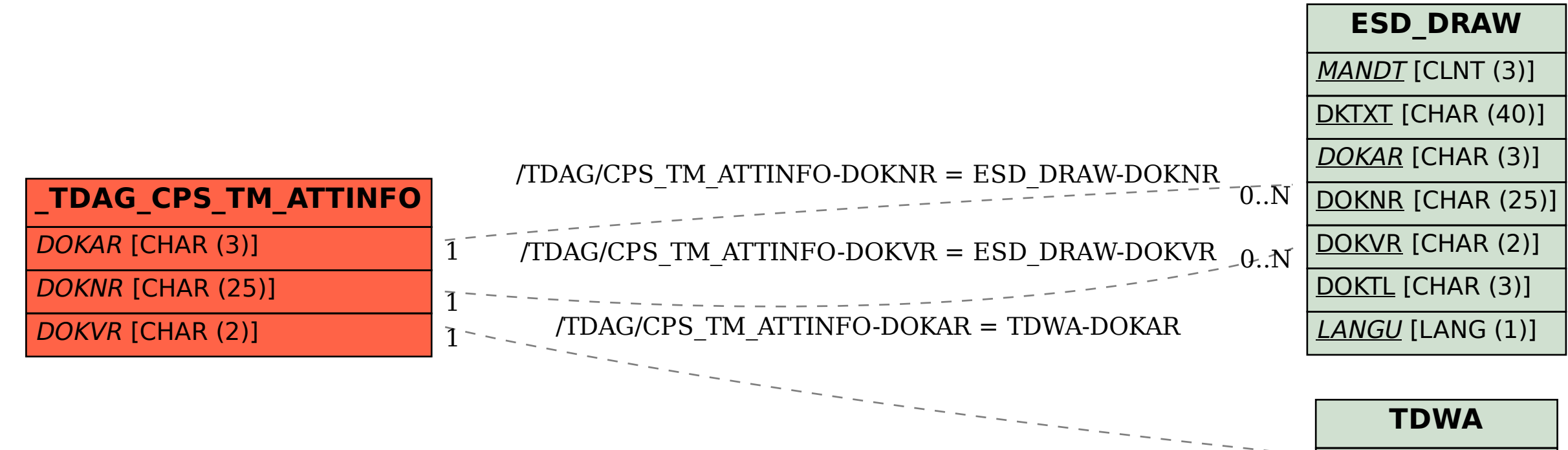